#### Online reservation for the booster shots (the 3rd dose) of COVID-19 at Kanazawa University (For students and staffs)

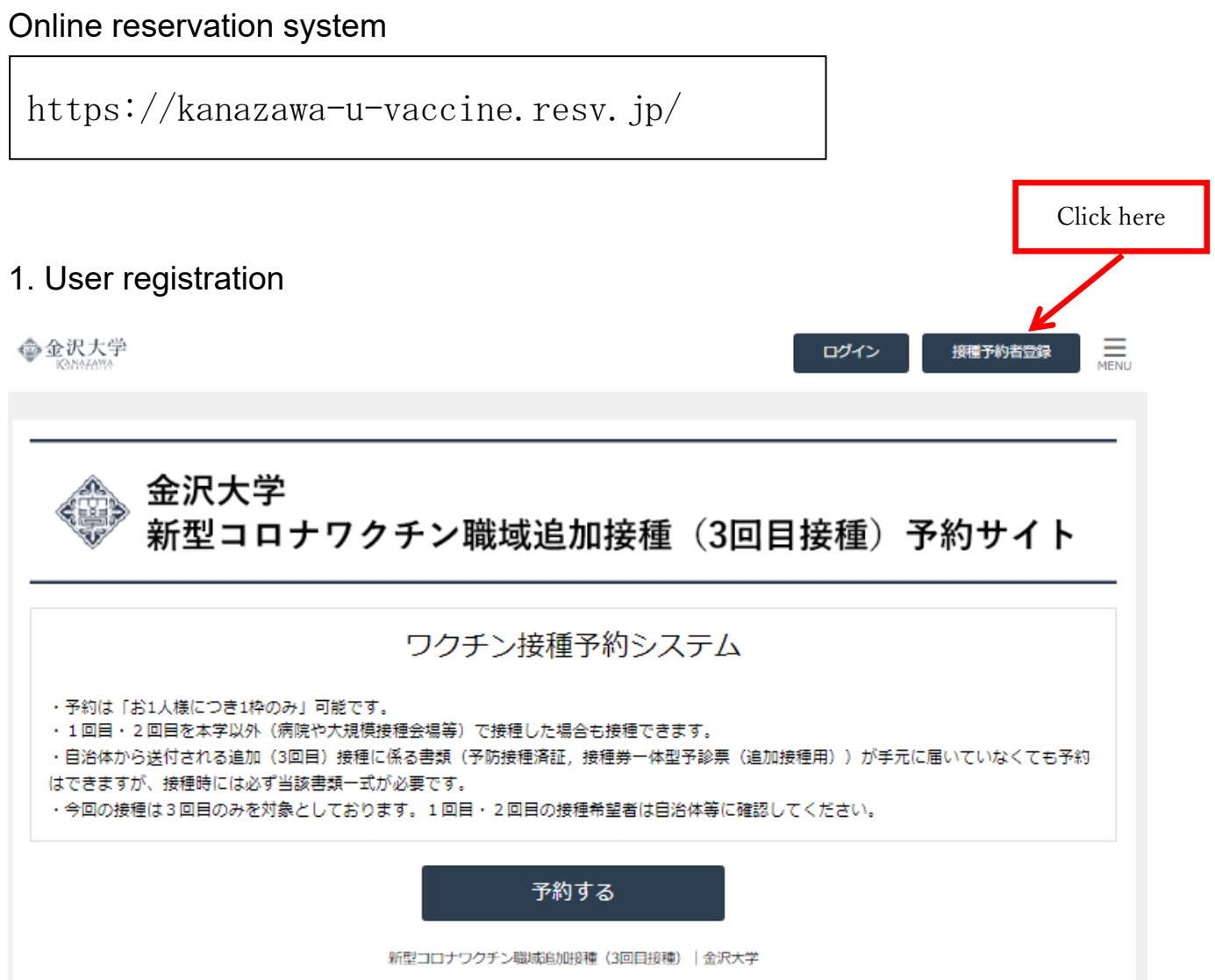

- ・ Only one slot can be reserved per person.
- ・ The booster shots are available even if you had the 1st and 2nd vaccinations outside the university (e.g. at a hospital or mass vaccination center).
- ・ You can book an appointment without a vaccination coupon, but you must have it when you receive the vaccination.
- . This schedule is only for the booster shot (the 3rd dose). If you wish to receive the 1st and 2nd doses, please check with your local municipal

# 2. User registration screen (1/2)

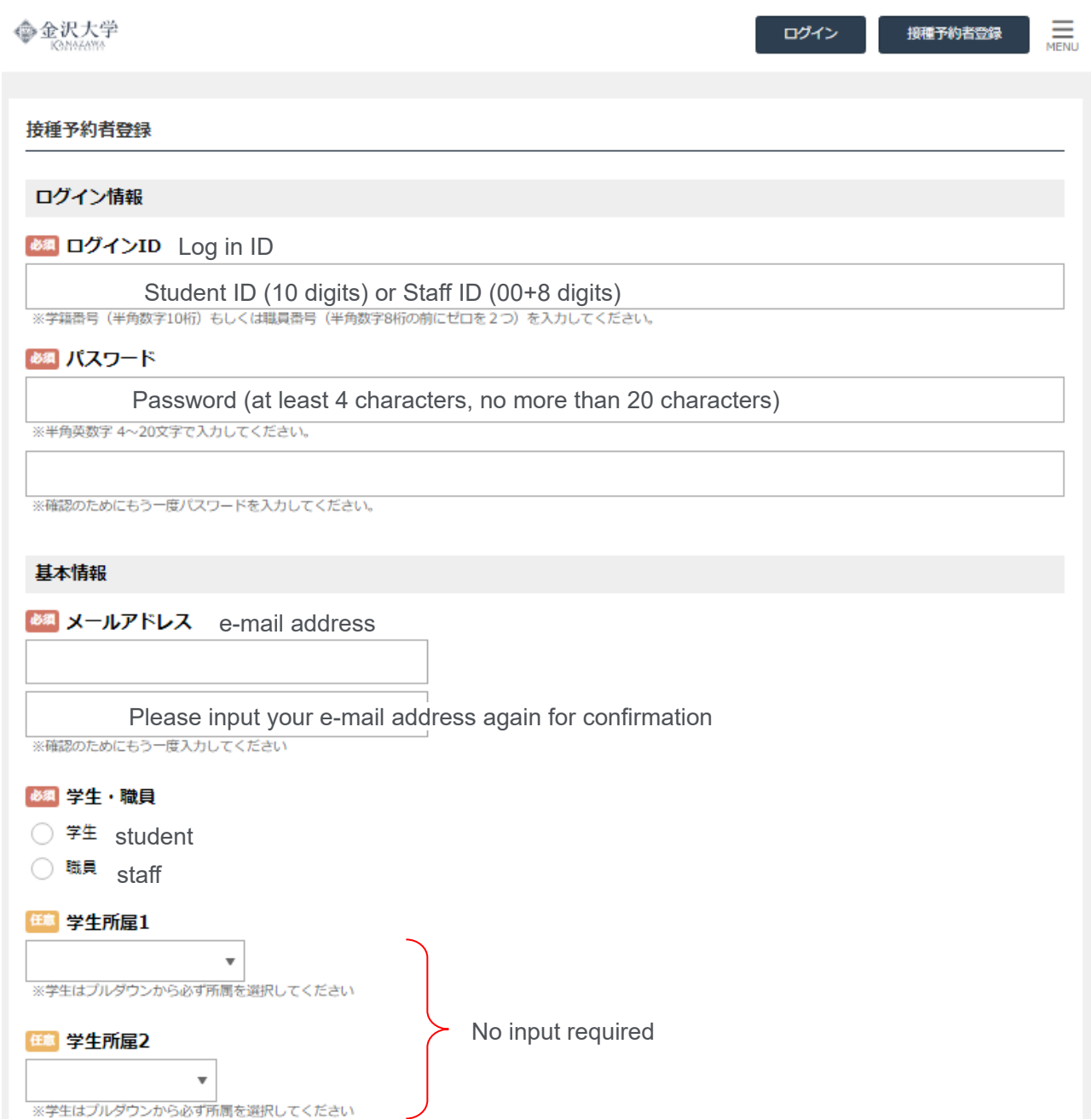

# 2. User registration screen (2/2)

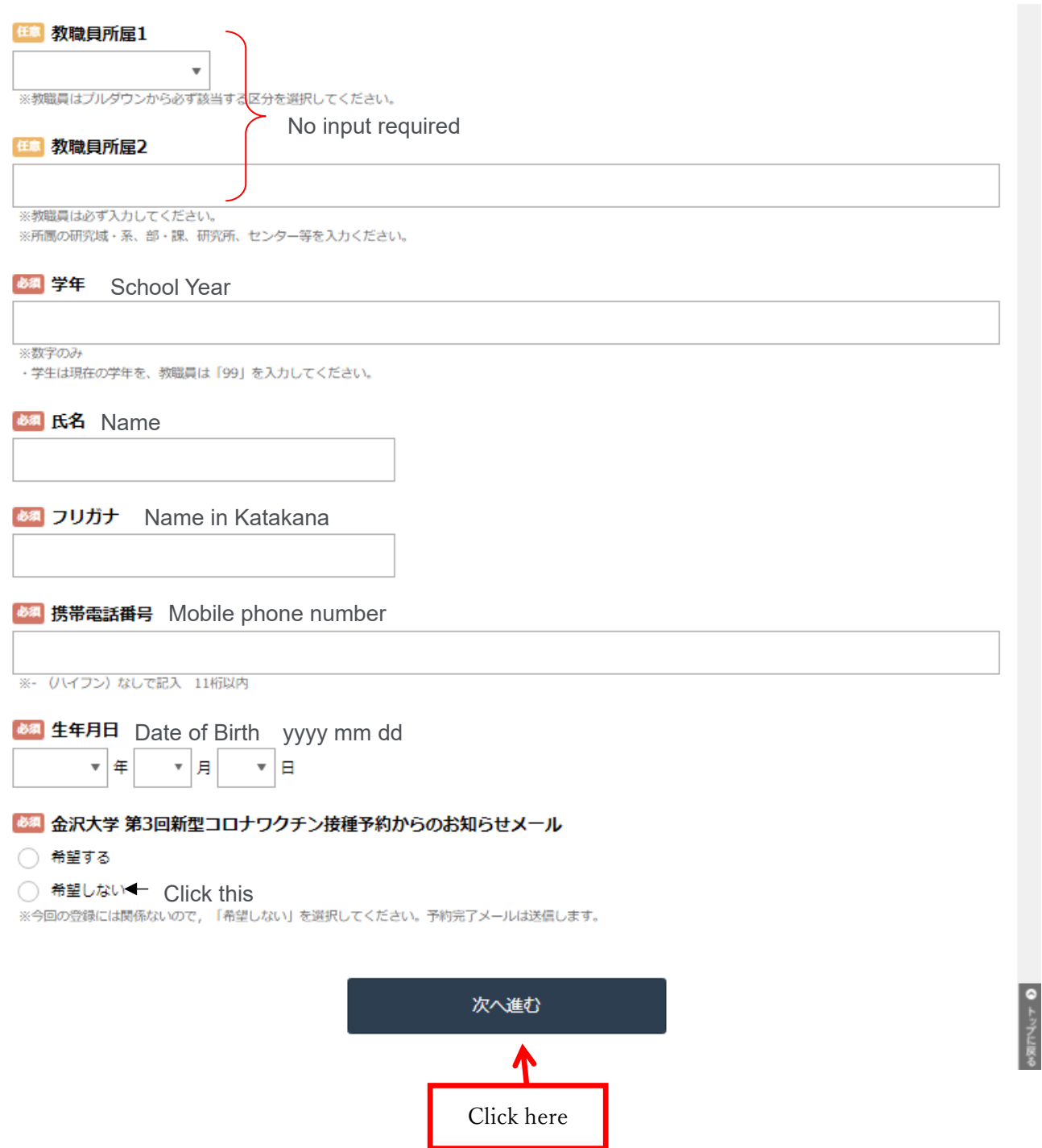

### 3. Confirmation screen

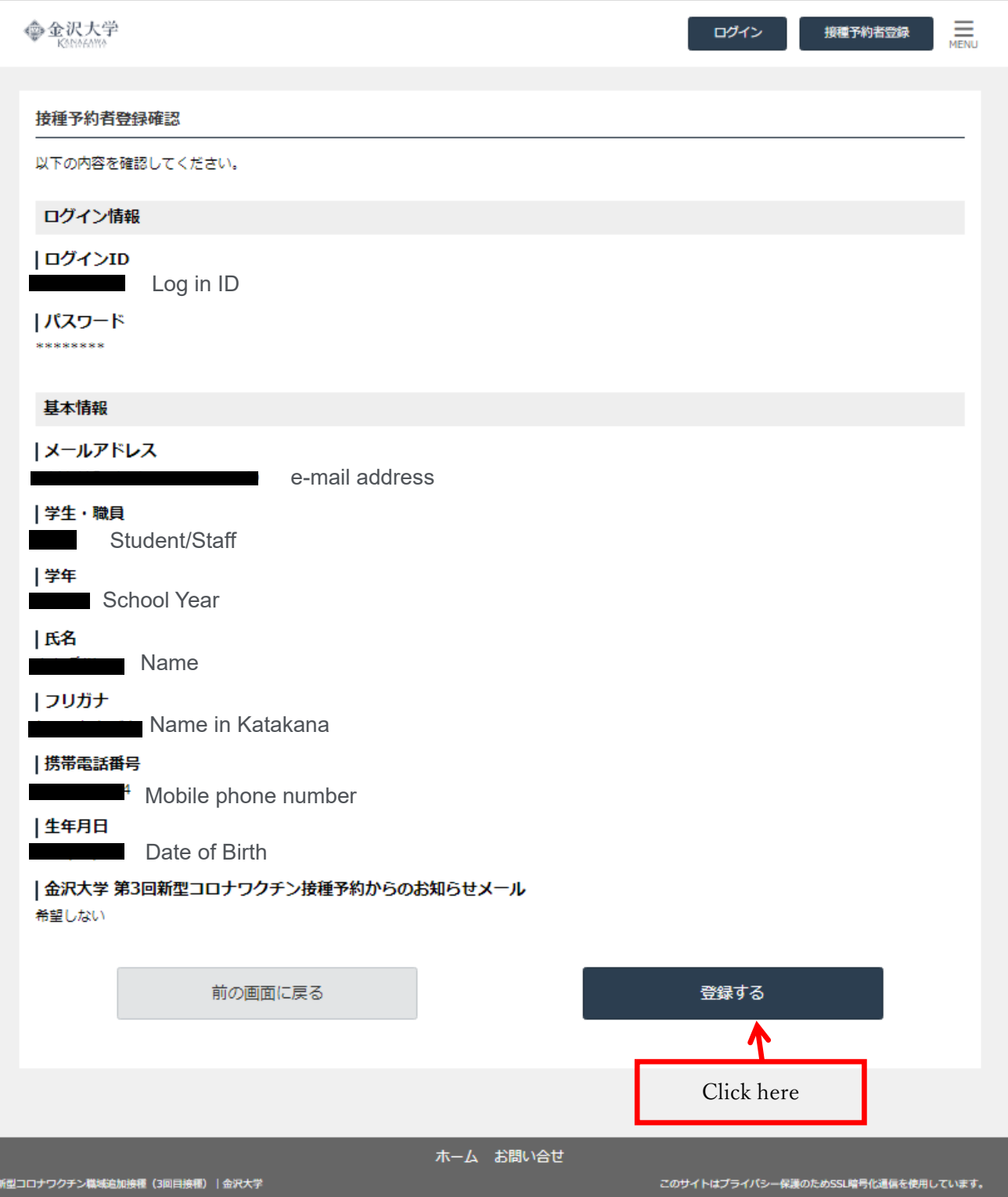

# 4. User registration completed

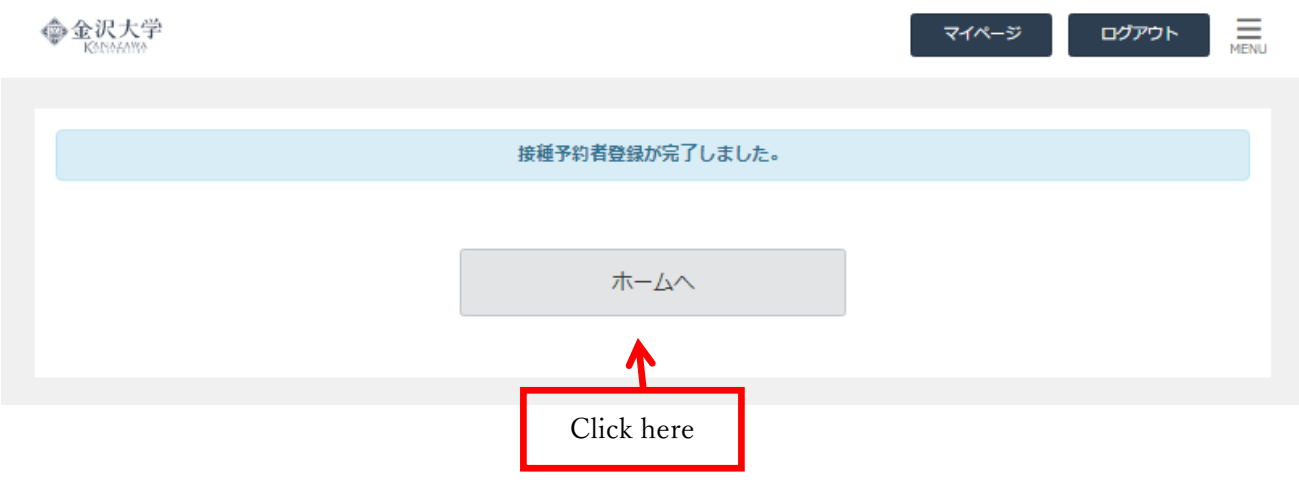

5. Schedule your vaccination appointment.

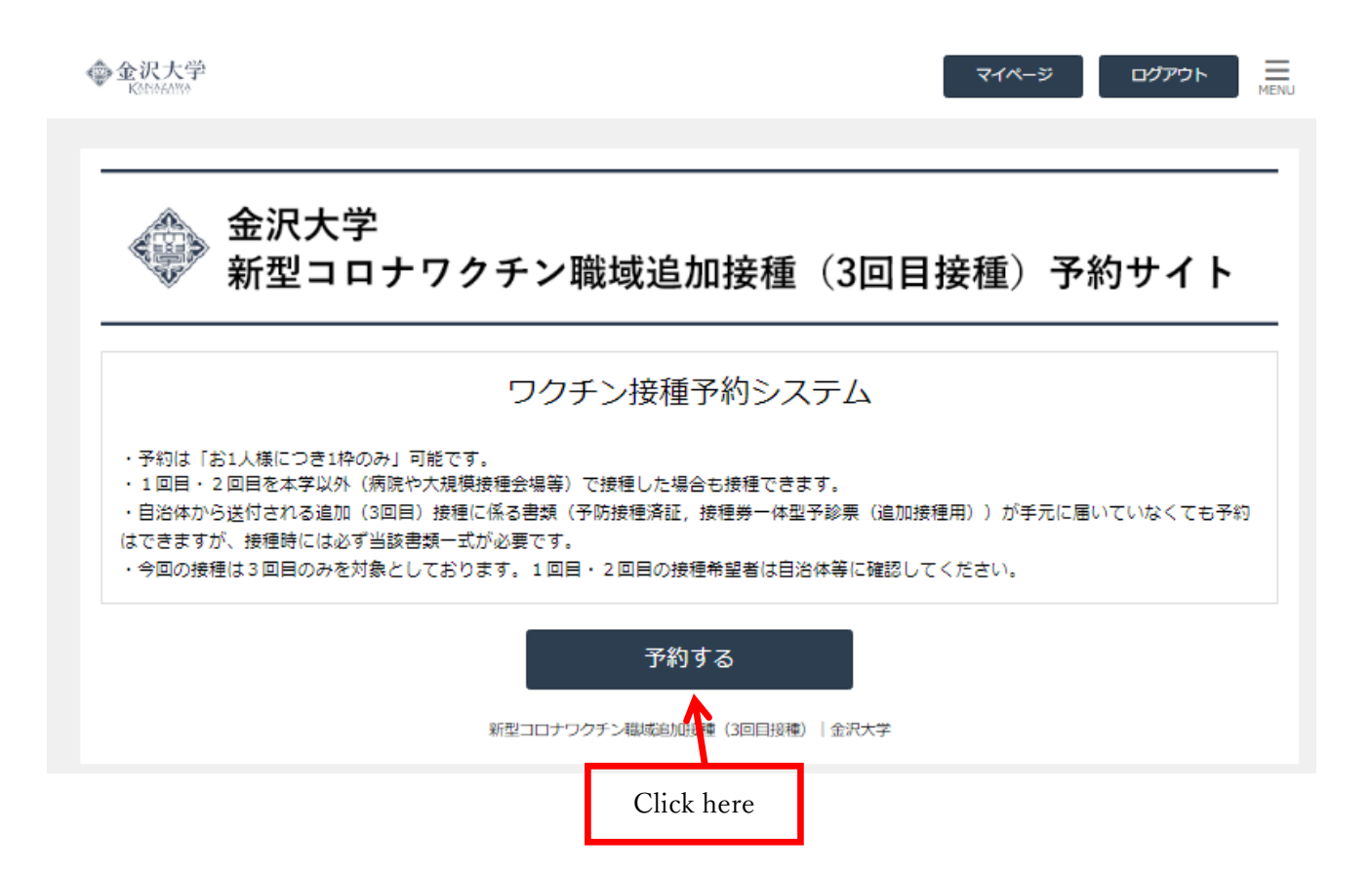

6. Select the desired vaccination date and timeslot.

```
Vaccination period of the 3<sup>rd</sup> dose
May 9 (Mon.) – Jun 3 (Fri.) 
                                                                                                                                                              \equiv命金沢大学
                                                                                                                        マイページ
                                                                                                                                            ログアウト
金沢大学 新型コロナワクチン職域追加接種 (3回目接種) 予約サイト
登録期間: 4/5 (火) ~4/14 (木)
接種期間: 5/9 (月) ~6/3 (金) の平日20日間
                                                                                                     Last week Next week
メインメニューを選択
  √ 学生 · 職員
                                                                                                                                                    詳細
予約日時を選択
                                                                                                                  《前月
                                                                                                                              <前週
                                                                                                                                            翌週> 翌月》
  直近の状況 |
                   圇
                               5/9(月)
                                                5/10(火)
                                                                   5/11(7K)5/12(木)
                                                                                                         5/13(金)
                                                                                                                                               5/15(\boxplus)5/14(\pm)\bigcirc残数: 12
                                                  \Delta残数:9
                                                                     \Delta残数:6
                                                                                                            \Box\Box09:15\sim残数: 0
                                                                                                           残数: 0
                                \square残数:0
                                                  \bigcirc残数: 18
                                                                     \bigcirc残数: 17
                                                                                       \bigcirc残数: 18
                                                                                                          \Delta残数: 10
        09:30\sim\bigcirc残数: 24
                                                                     \bigcirc残数: 21
                                                                                       \bigcirc残数: 24
                                                                                                          \bigcirc残数: 20
                                 \Box09:45\sim残数:0
                                                  \bigcirc残数: 13
                                                                     \bigcirc残数: 19
                                                                                       \bigcirc残数: 20
                                                                                                           \triangle残数:9
                                 \Box10:00 \sim残数: 0
                                □<br>残数:0
                                                  \bigcirc残数: 24
                                                                     \bigcirc残数: 24
                                                                                       \bigcirc残数: 24
                                                                                                          \bigcirc残数: 22
        10:15~□<br>残数:0
                                                                                                          \bigcirc残数: 14
                                                  \bigcirc残数: 19
                                                                     \bigcirc残数: 15
                                                                                       \bigcirc残数: 23
        10:30 \sim\square残数:0
                                                  \bigcirc残数: 20
                                                                     \bigcirc残数: 24
                                                                                       \bigcirc残数: 23
                                                                                                           \bigwedge_{\frac{\mathcal{R}}{\mathcal{R}} \mathfrak{B} : 8}10:45\sim□<br>残数:0
                                                  \bigcirc残数: 11
                                                                     \bigcirc残数: 17
                                                                                       \bigcirc残数: 21
                                                                                                           \Delta残数:2
        11:00 \sim\square残数:0
                                                  O<br>残数: 22
                                                                     \bigcirc残数: 24
                                                                                       \bigcirc残数: 25
                                                                                                           \Delta残数:8
        11:15\sim\bigcirc残数: 16
                                                                                       O<br>残数:22
                                 \Box\bigcirc残数: 21
                                                                                                           \bigwedge_{\frac{\mathcal{R}}{\mathcal{R}} \mathcal{B}} 111:30\sim残数: 0
        11:45\sim
```
残数 The number of remaining

### 7. Confirmation Screen

Please confirm your reservation details.

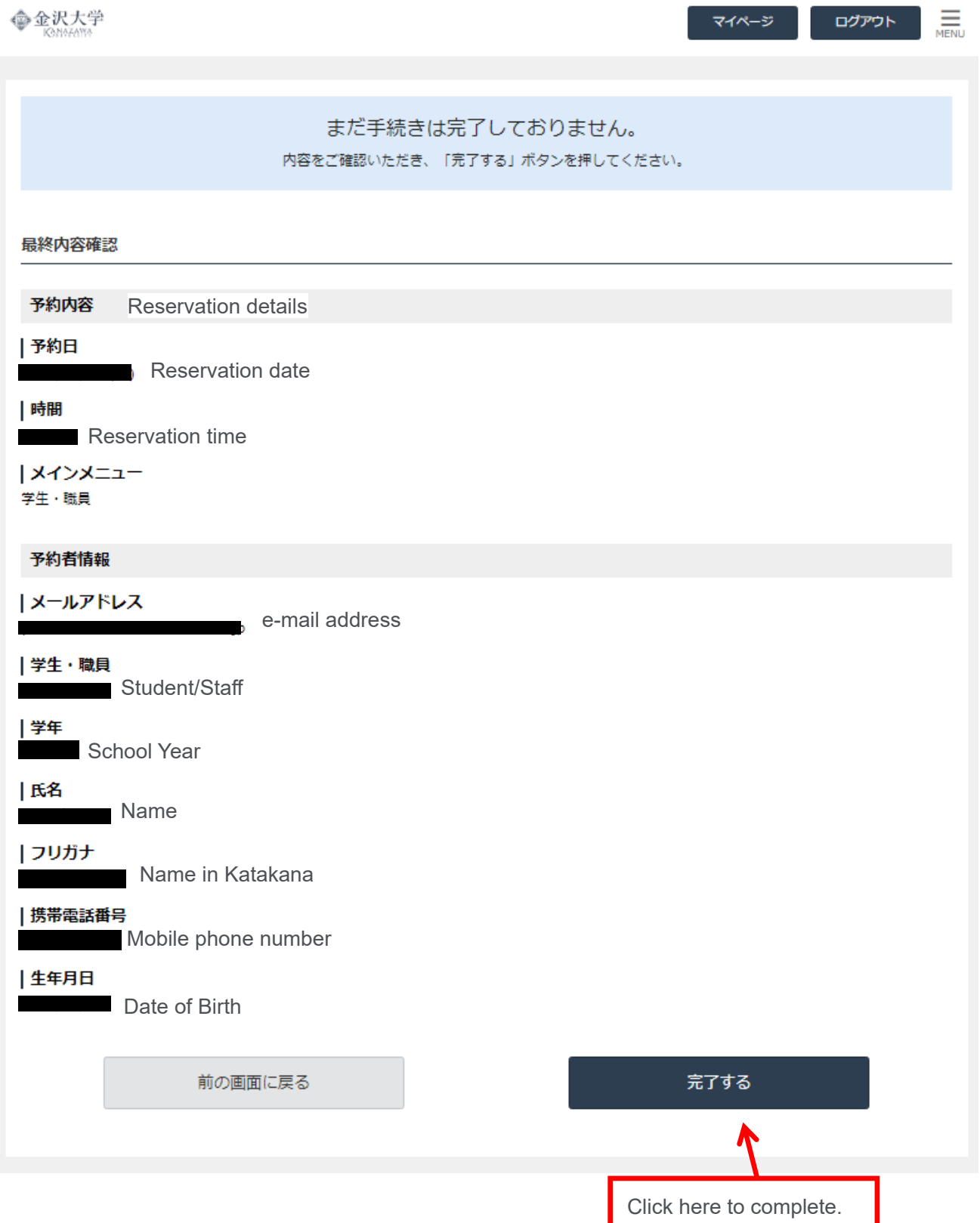

8. The reservation completed.

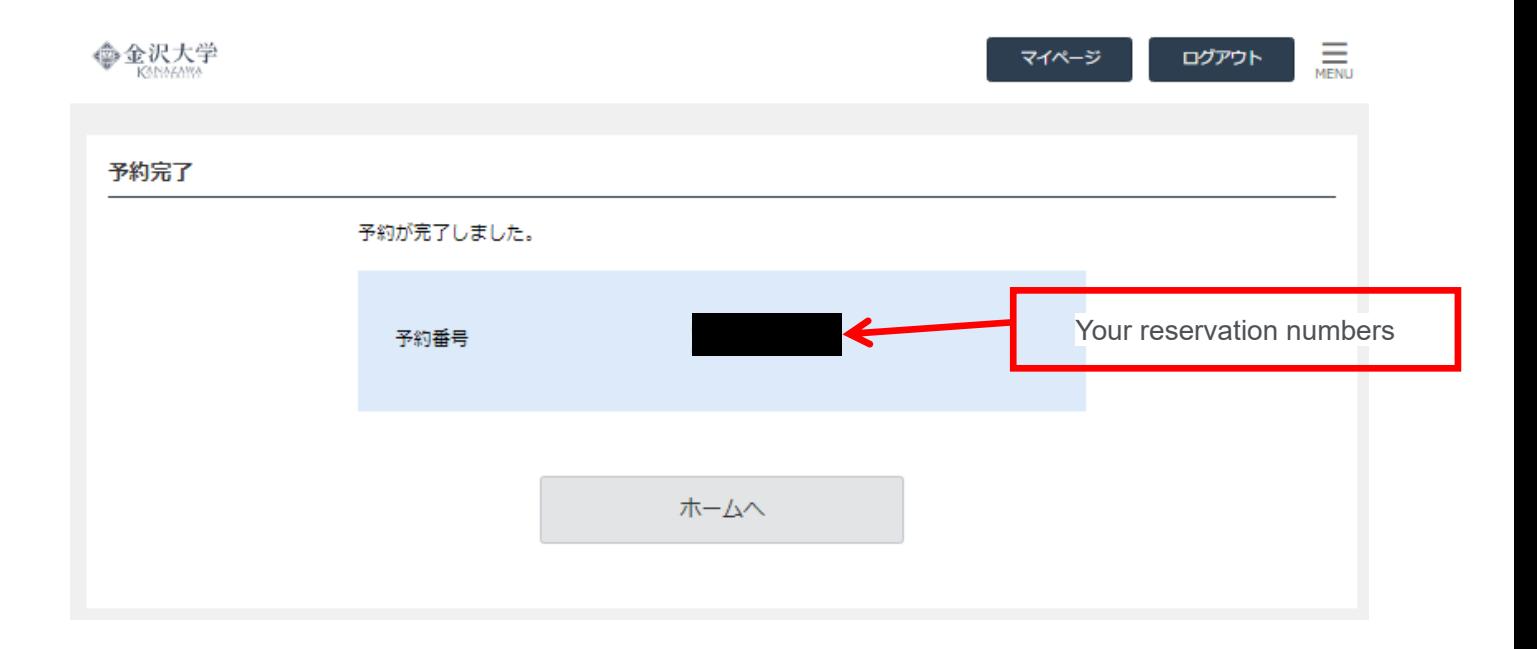

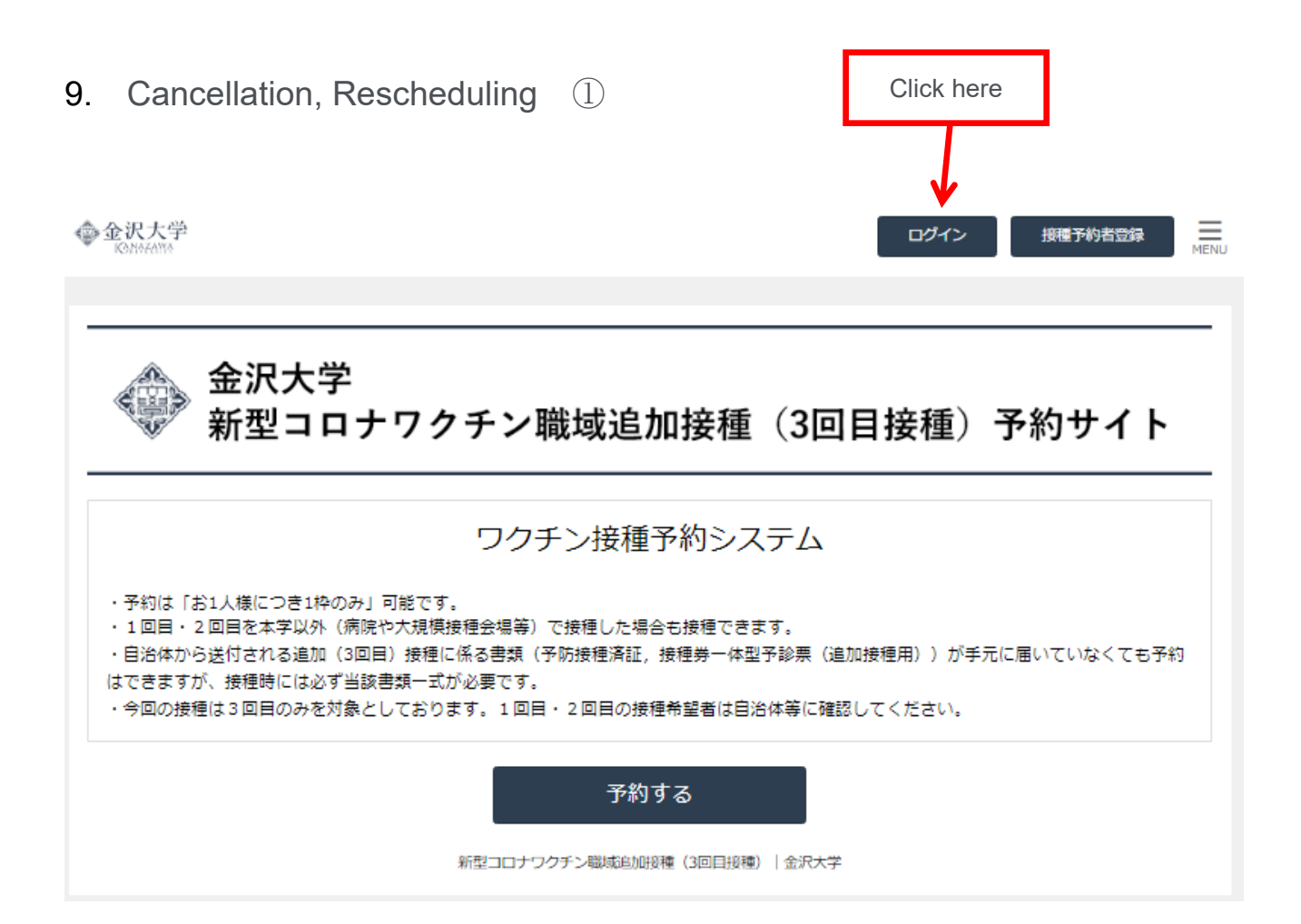

## 10. Cancellation, Rescheduling ②

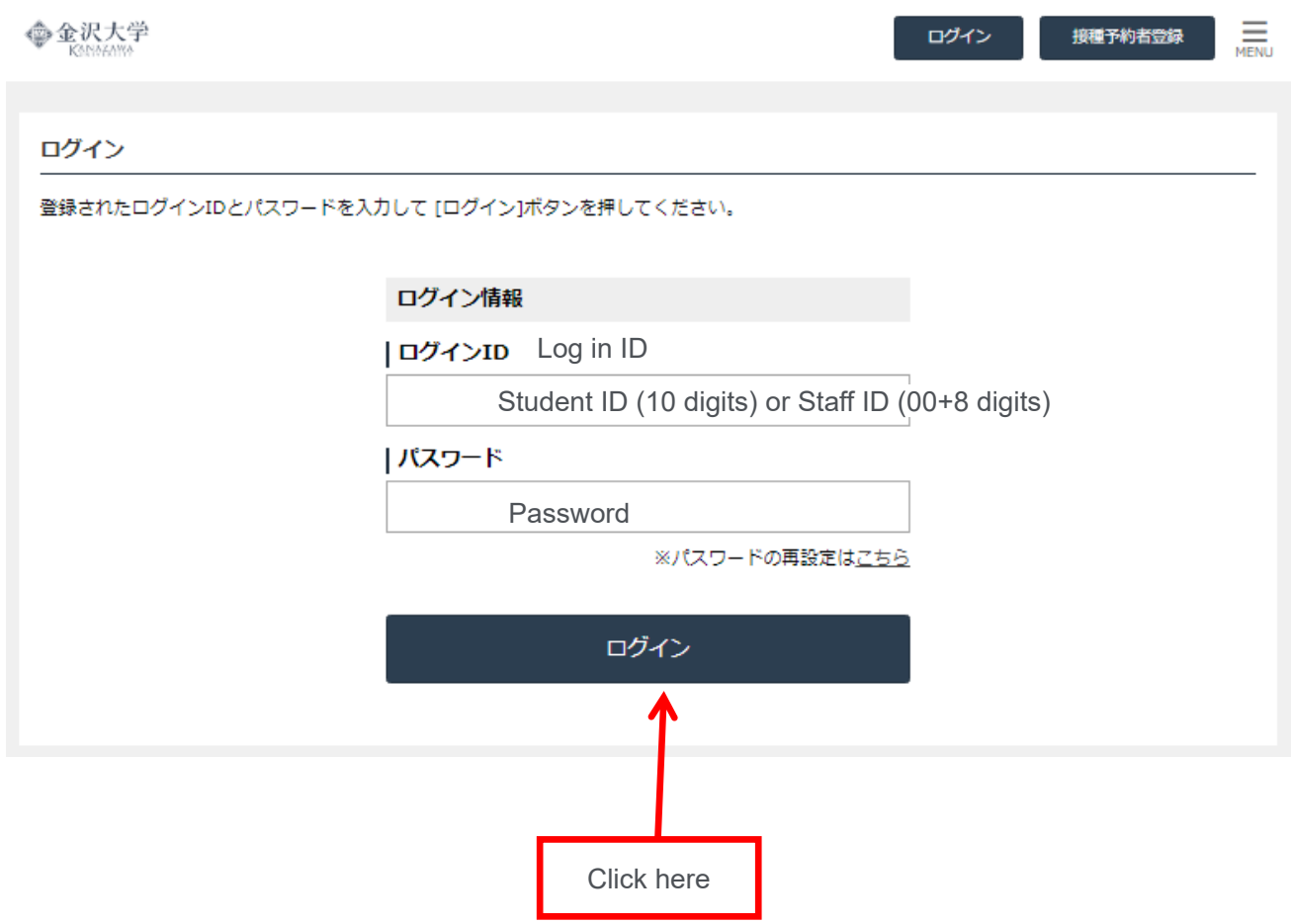

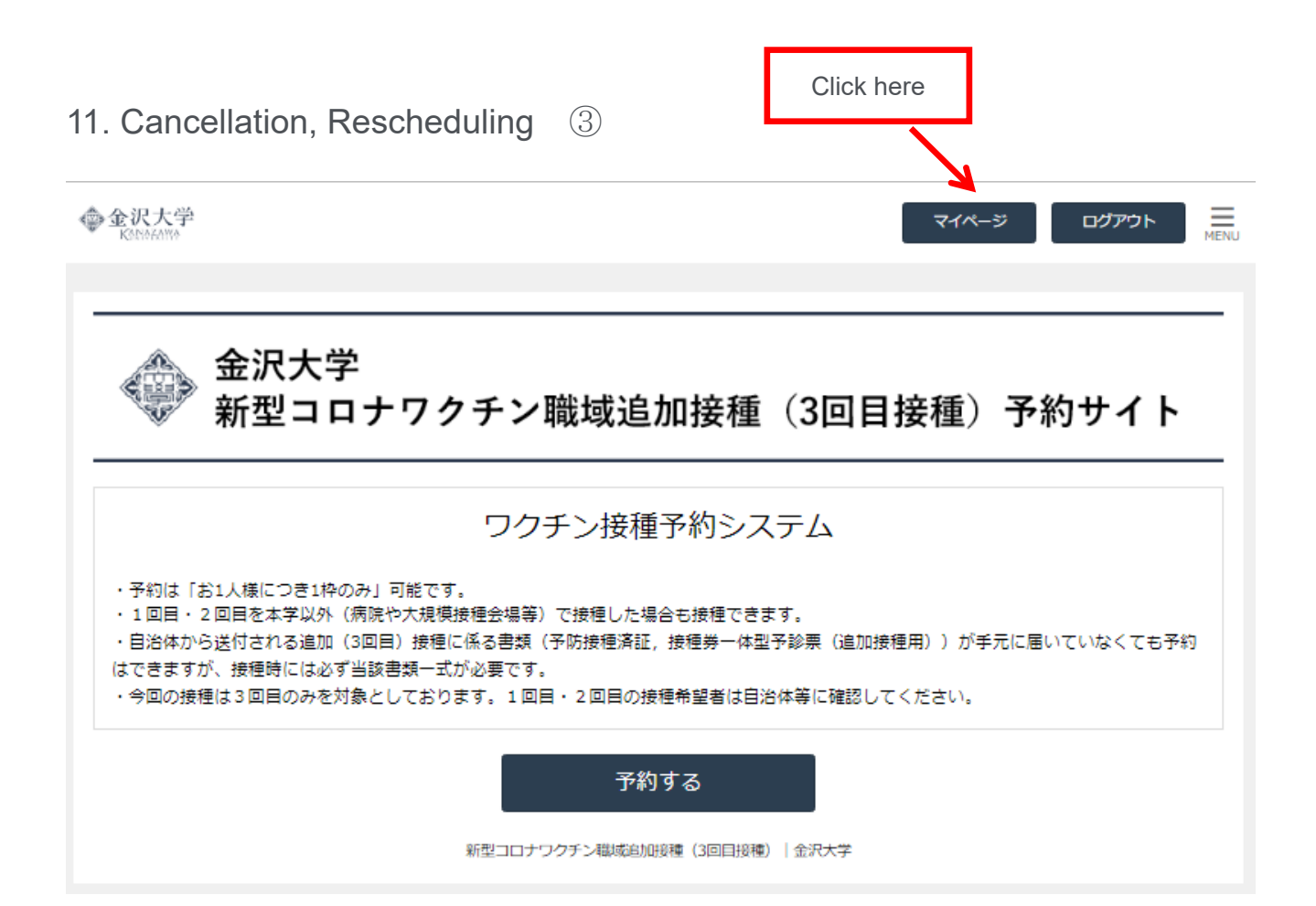

# 12. Cancellation, Rescheduling 4

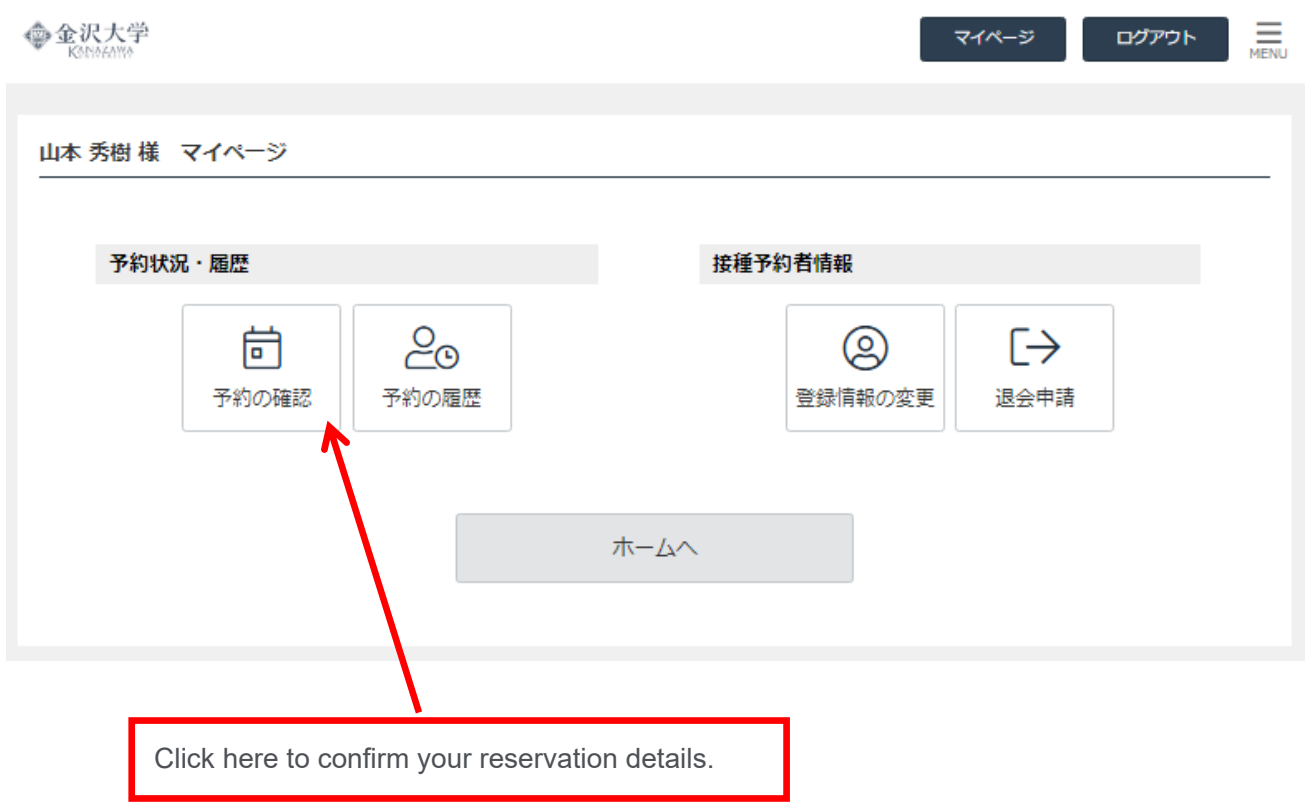

#### 13. Cancellation, Rescheduling 5

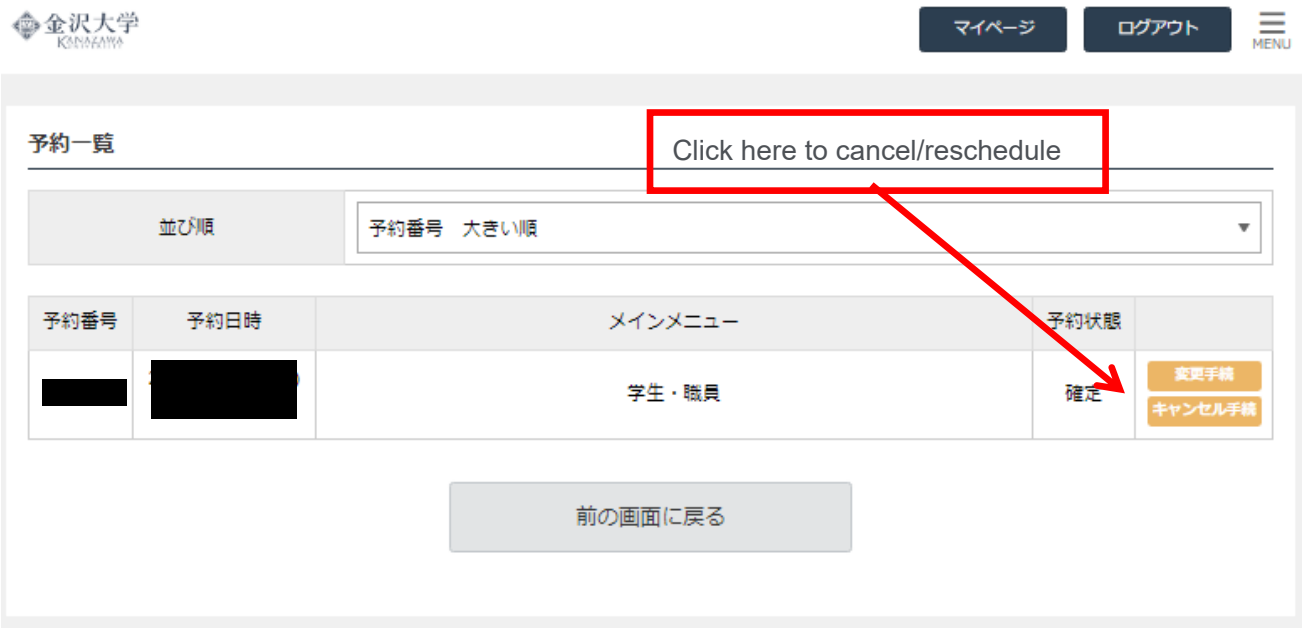

#### 14. Cancellation, Rescheduling ⑥

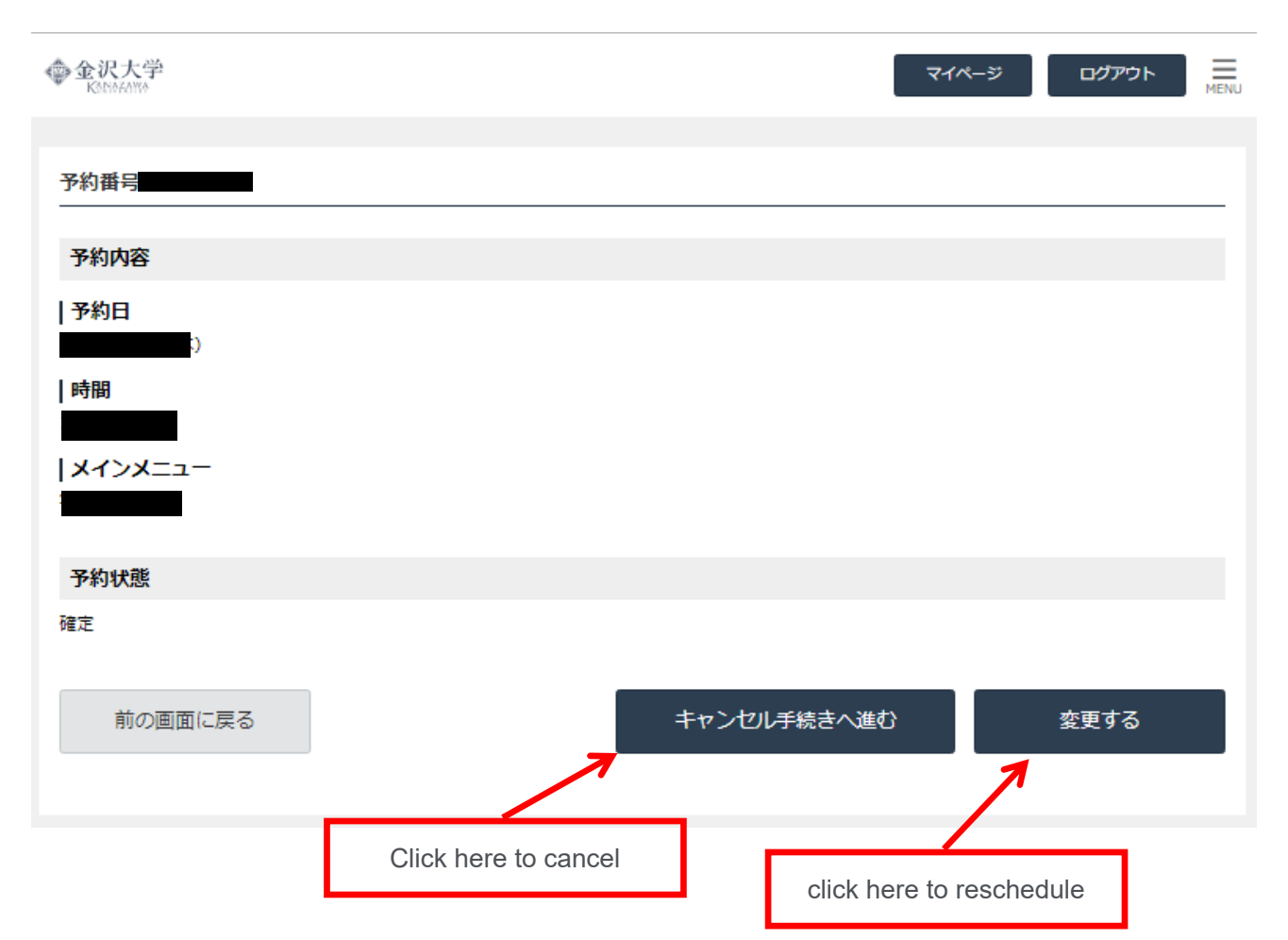